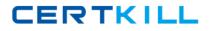

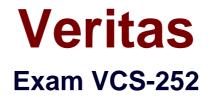

# Administration of Veritas Storage Foundation 6.0 for Unix

Version: 7.0

[Total Questions: 230]

https://certkill.com

# Topic break down

| Торіс             | No. of Questions |
|-------------------|------------------|
| Topic 1: Volume A | 115              |
| Topic 2: Volume B | 115              |

CERTKILL

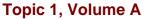

#### •

# Question No : 1 - (Topic 1)

Which advantage does the Data Change Object (DCO) feature provide?

- A. optimized resynchronization of stale volume data
- B. optimized SmartMove
- C. optimized replication of volume data
- D. optimized file compression

### **Answer: A**

# Question No : 2 - (Topic 1)

Which command can an administrator run to display all of the imported and deported disk groups for a system?

A. vxdgB. vxlistC. vxddladmD. vxconfig

Answer: B

### Question No : 3 - (Topic 1)

Which command allows the removal of a mirror from a volume?

A. vxvolB. vxmirrorC. vxplexD. vxdiskadm

#### Answer: C

Question No : 4 - (Topic 1)

CERTKILL

What does the System Locale setting control?

- A. language to use for display and reporting
- B. time zone for the region in which a Scanner is deployed
- C. format of numbers, dates, and time for Symantec Mail Security 8300
- D. language to use for viewing quarantine

#### Answer: C

#### Question No : 5 - (Topic 1)

What is the function of the Symantec Mail Security 8300 Transformation Engine?

- A. based on configured policies, it performs the required actions on the message
- B. based on configured policies, it scans the message for attributes and violations
- C. based on default policies, it stores spam and virus messages
- D. based on default policies, it provides automated synchronization from LDAP

Answer: A

### Question No : 6 - (Topic 1)

Which command displays the number of paths for disk hds9500-alua0\_57?

- A. vxdisk -p list hds9500-alua0\_57
- **B.** vxdisk scandisk hds9500-alua0\_57
- **C.** vxdmpadm list hds9500-alua0\_57
- **D.** vxdisk list hds9500-alua0\_57

#### Answer: C

#### Question No : 7 - (Topic 1)

What are two benefits of SmartMove? (Select two.)

- A. faster plex creation
- **B.** faster disk group deport

- C. reduced file system consistency checks
- **D.** reduced storage requirements
- E. faster sequential I/O performance

Answer: A,D

#### Question No : 8 - (Topic 1)

Which two types of virtual storage provide data redundancy? (Select two.)

A. concatenateB. RAID-5C. stripeD. mirrorE. RAID-0

Answer: B,D

#### Question No : 9 - (Topic 1)

Where do the private and public regions of Cross-platform Data Sharing (CDS) formatted disks reside?

A. on separate disk slicesB. on a single disk sliceC. on reserved slicesD. on a boot slice

Answer: B

#### Question No : 10 - (Topic 1)

A disk group with four disks contains a two-column striped and mirrored volume.

Which step must be performed first to change the volume to have three columns without losing the redundancy?

- **A.** use the vxassist command to relayout the volume
- B. use the vxrelayout command to relayout the volume
- **C.** use the vxassist command to convert the volume
- D. use the vxdg command to add two disks to the disk group

#### **Answer: D**

#### Question No : 11 - (Topic 1)

Which two are benefits of using IM security features of Symantec Mail Security 8300? (Select two.)

- A. enables disclaimers in IM traffic
- B. provides support for enterprise IM systems
- C. allows administrator to restrict/allow IM use by network
- D. archives IM traffic
- E. enables security proxy for public IM traffic

#### Answer: C,E

#### Question No : 12 - (Topic 1)

When using vxassist to create a volume, what is the default unit of the parameter length?

A. bit

B. byte

C. sector

D. cylinder

Answer: A

#### Question No : 13 - (Topic 1)

Veritas File System (VxFS) is an extent based file system.

Which two pieces of information form the basis of an extent? (Select two.)

A. inode numberB. offsetC. lengthD. owner's UID

E. block size

Answer: B,C

## Question No : 14 - (Topic 1)

What is the correct RAID level for a layered volume layout that combines mirroring with striping or concatenation?

**A.** RAID-0 **B.** RAID-1 **C.** RAID-0+1 **D.** RAID-1+0

Answer: A

# Question No : 15 - (Topic 1)

In which two situations is a Data Change Log automatically created when mirroring an existing volume? (Select two.)

- **A.** Any time a volume is mirrored.
- **B.** The volume was created on thick LUNs.
- **C.** SmartMove is enabled on the volume.
- **D.** The volume is larger than 1G.
- E. The volume was created on thin LUNs.

### Answer: C,E

# Question No : 16 - (Topic 1)

An administrator plans to move disks EMC\_11 and EMC\_12 from diskgroup appdg to diskgroup webdg. There are several volumes residing on both disks, so the administrator needs a list of volumes that will be affected for planning purposes.

Which command should the administrator use to generate the list?

- **A.** vxdg listclone appdg webdg
- **B.** vxdg listmeta EMC\_11 EMC\_12
- **C.** vxdg list appdg webdg
- D. vxdg listmove appdg webdg EMC\_11 EMC\_12

#### **Answer: D**

### Question No : 17 - (Topic 1)

A server with one disk group is running Veritas Storage Foundation 6.0 for UNIX and suffers a system board failure. An administrator moves the disks in that disk group to a new server. When the administrator tries to import the disk group, the import fails.

Which command should the administrator use to successfully import the disk group?

A. vxdg -C import
B. vxdg -f import
C. vxdg -n newname import
D. vxdg -t import

Answer: A

### Question No : 18 - (Topic 1)

Which command line utility is used to view Veritas Volume Manager (VxVM) plexes?

- A. vxdisk
- **B.** vxdg
- C. vxplex
- **D.** vxprint

**Answer: D** 

Question No : 19 - (Topic 1)

An organization is trading in an array and needs to securely clean file system data.

Which command should the administrator use to shred the data?

A. vxassistB. vxdiskunsetupC. mkfs

D. fsadm

**Answer: B** 

Question No : 20 - (Topic 1)

Refer to the exhibit.

```
Device
           c2t0d0
devicetag c2t0d0
           sliced
type
hostid
           aparajita
disk
           name=mydg01 id=861086917.1052.aparajita
           name=mydg id=861086912.1025.aparajita
group
flags
           online ready autoconfig autoimport imported
           block=/dev/vx/dmp/c2t0d0s4
pubpaths
char=/dev/vx/rdmp/c2t0d0s4
privpaths block=/dev/vx/dmp/c2t0d0s3
char=/dev/vx/rdmp/c2t0d0s3
version
           2.1
          min=512 (bytes) max=2048 (blocks)
iosize
          slice=4 offset=0 len=1043840
public
private
           slice=3 offset=1 len=1119
update
           time=861801175 segno=0.48
headers
           0 248
           count=1 len=795
configs
           count=1 len=120
logs
Defined regions
config
          priv 000017-000247[000231]:copy=01 offset=000000
enabled
config
          priv 000249-000812[000564]:copy=01 offset=000231
enabled
           priv 000813-000932[000120]:copy=01 offset=000000
log
enabled
Multipathing information:
numpaths:
                2
c2t0d0s2
                state=enabled
                                    type=primary
c1t0d0s2
                state=disabled
                                    type=secondary
```

Veritas VCS-252 : Practice Test

What is the disk access name for the device displayed in the vxdisk list output?

A. mydg01B. c2t0d0C. mydg

**D.** c1t0d0

Answer: B

#### Question No : 21 - (Topic 1)

What is the primary purpose of Compliance Folders?

A. to block attempts to send confidential information outside the organization

B. to monitor, track, and remediate violations of a policy

**C.** to provide access to the document storage repository to monitor potential policy violations

D. to store archived messages

#### **Answer: B**

#### Question No : 22 - (Topic 1)

Which command is required to make changes in I/O policies for multiple paths persistent?

A. vxdmpadm B. vxdctl

C. vxtune

**D.** vxddladm

Answer: A

#### Question No : 23 - (Topic 1)

Which two commands are used for thin reclamation? (Select two.)

#### A. fsadm